## Wavewin Sniffer 24 Configuration & Polling Software Wavewin Sniffer 24<br>Configuration & Polling Software<br>(Wavewin Sniffer Operations Guide)

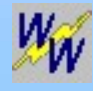

#### Operations Guide Content **Configuration**

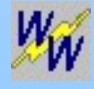

### Configuration

# **Example 20 April 2015**<br>Run the Wavewin Sniffer Software<br>April 2014 **INON<br>Iffer Software**<br>Double Click "Wavewin Sniffer".

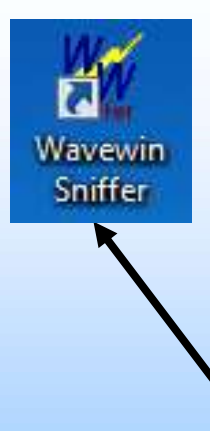

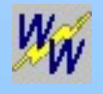

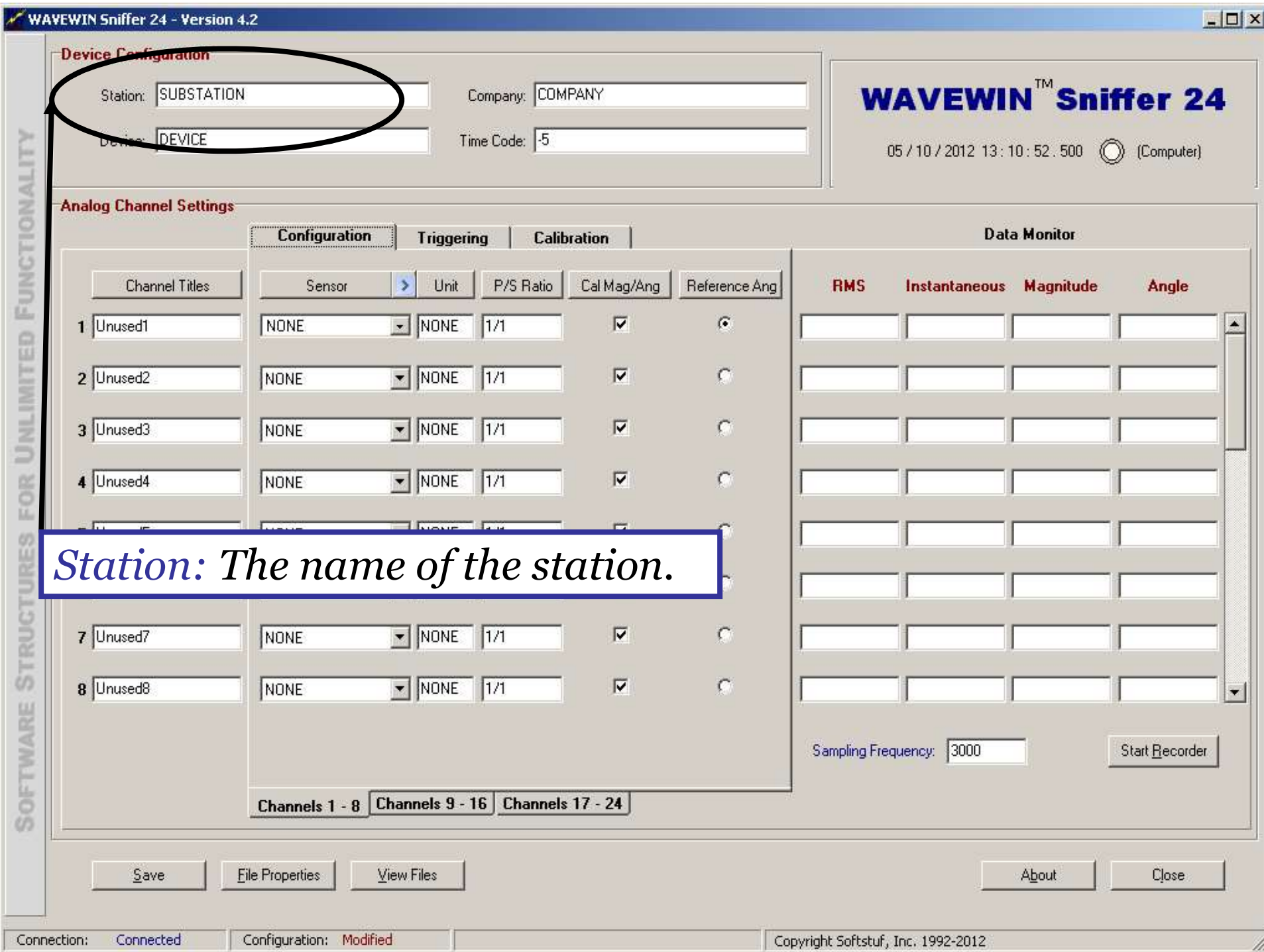

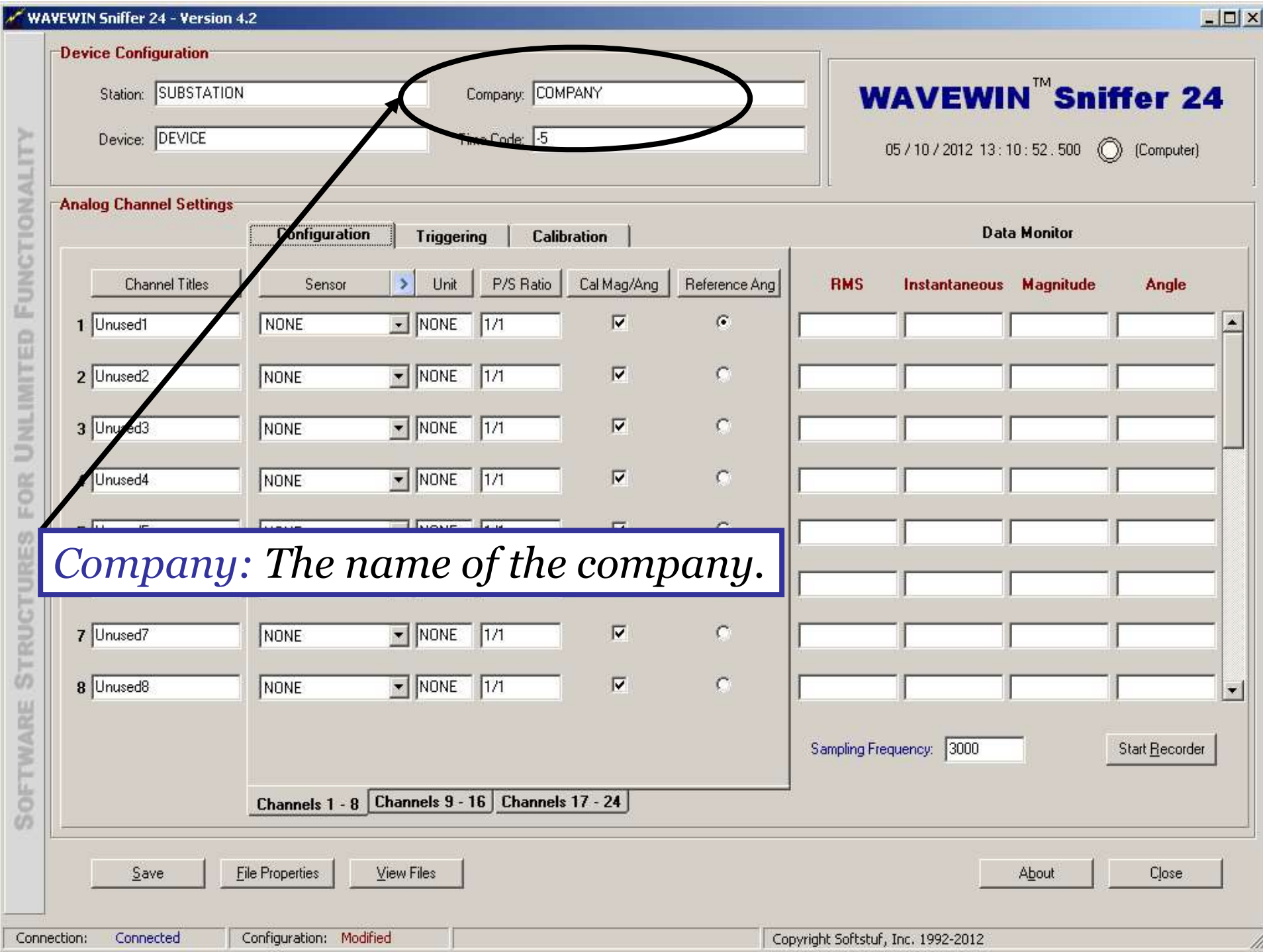

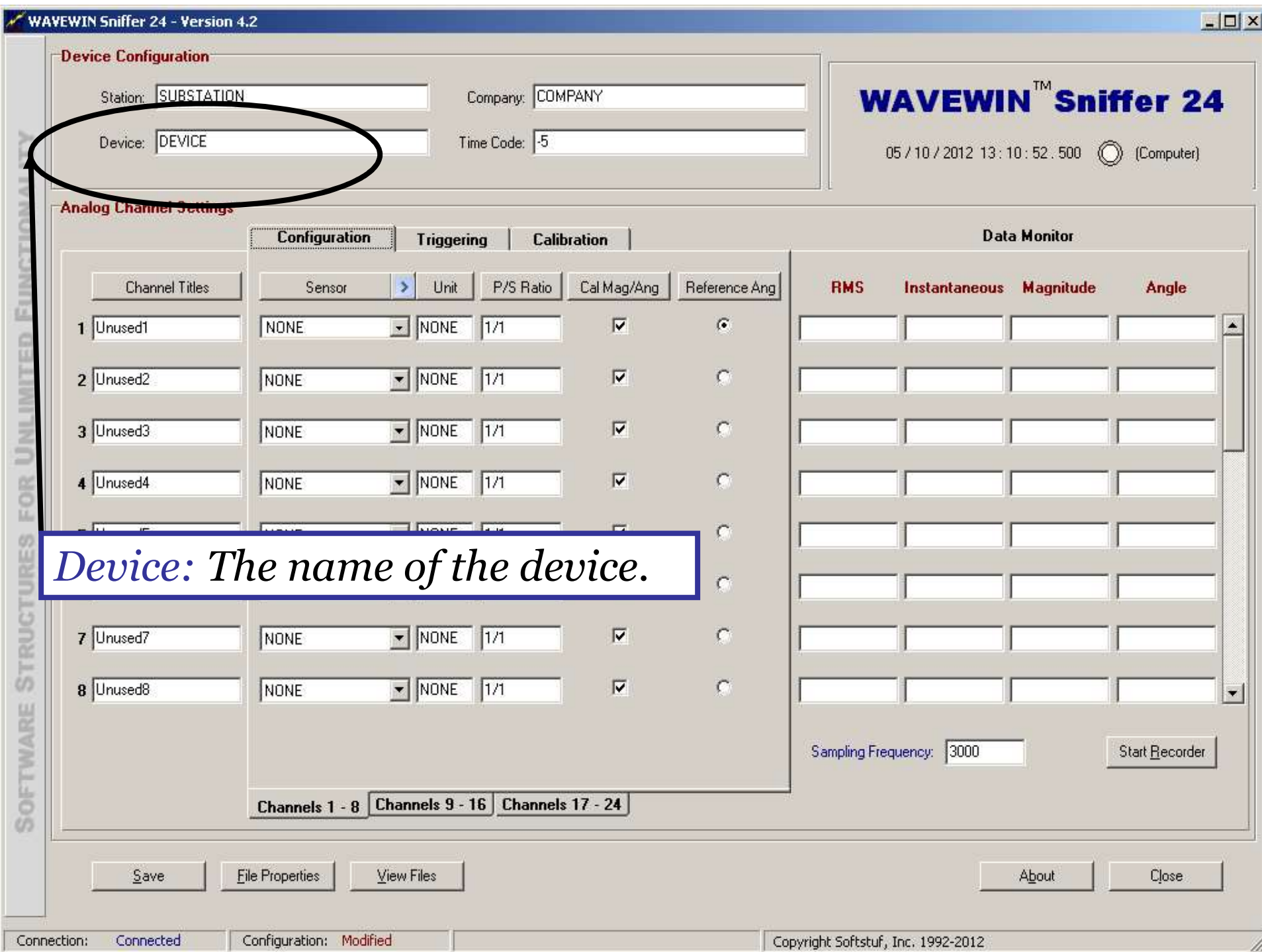

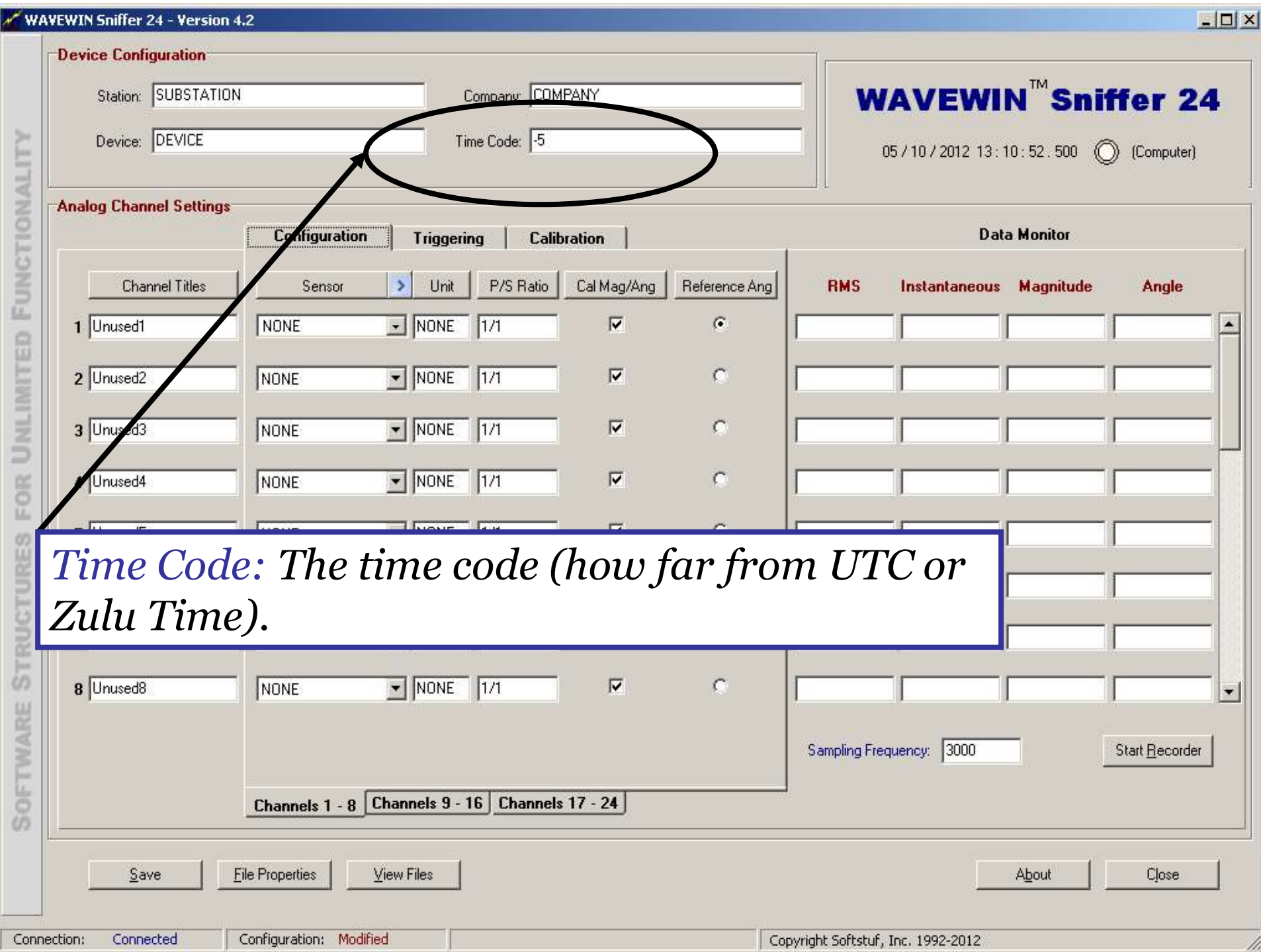

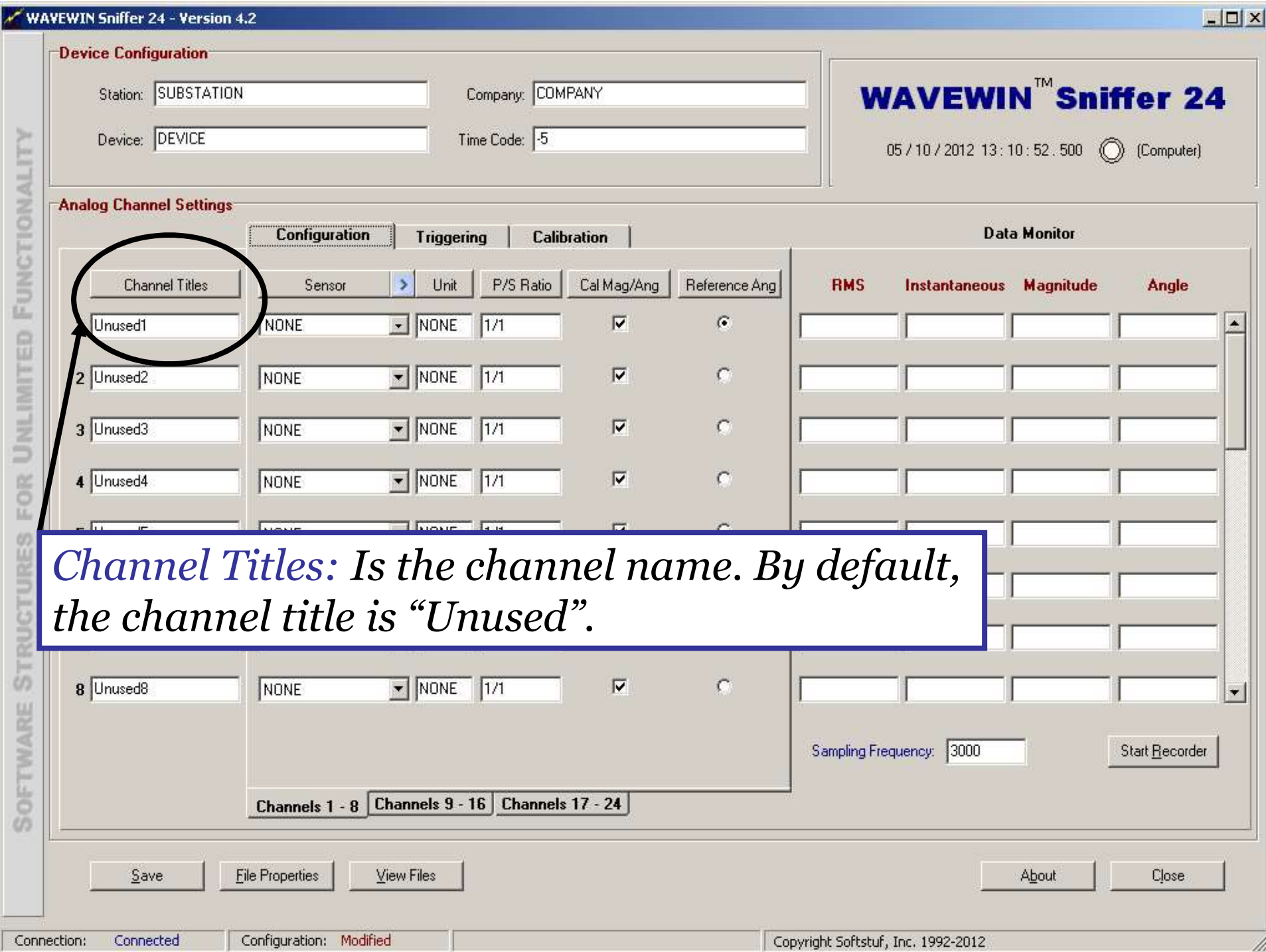

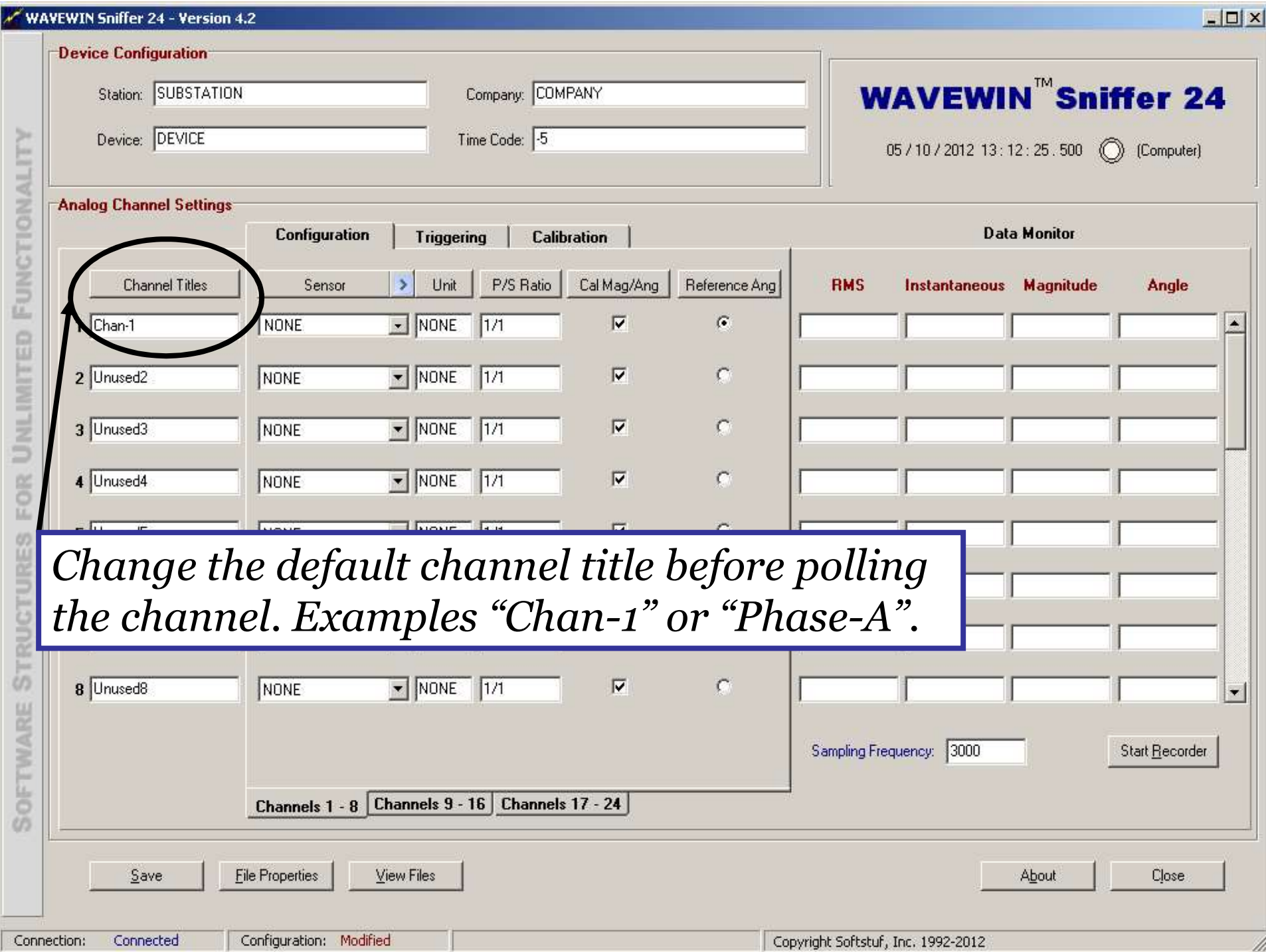

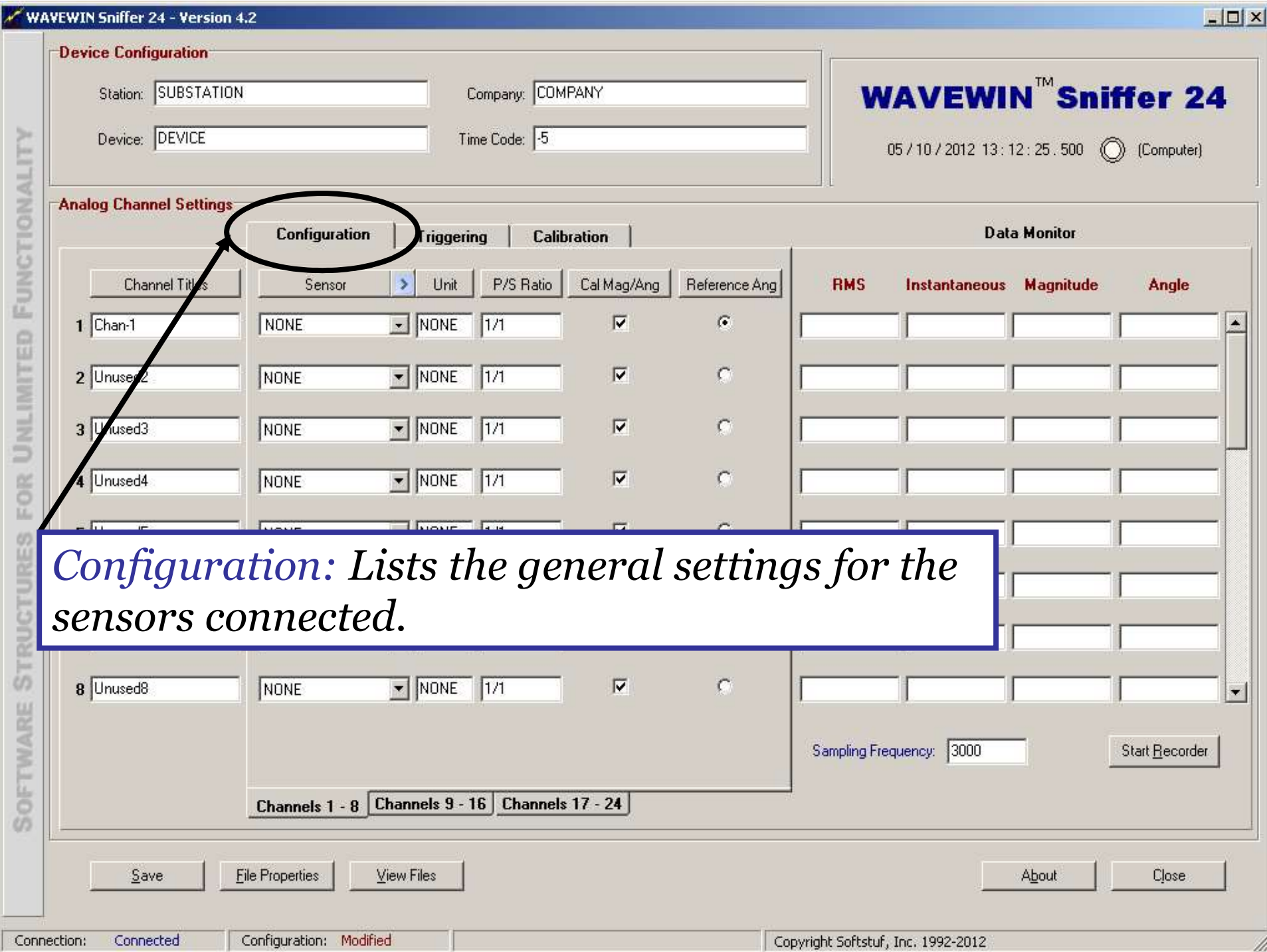

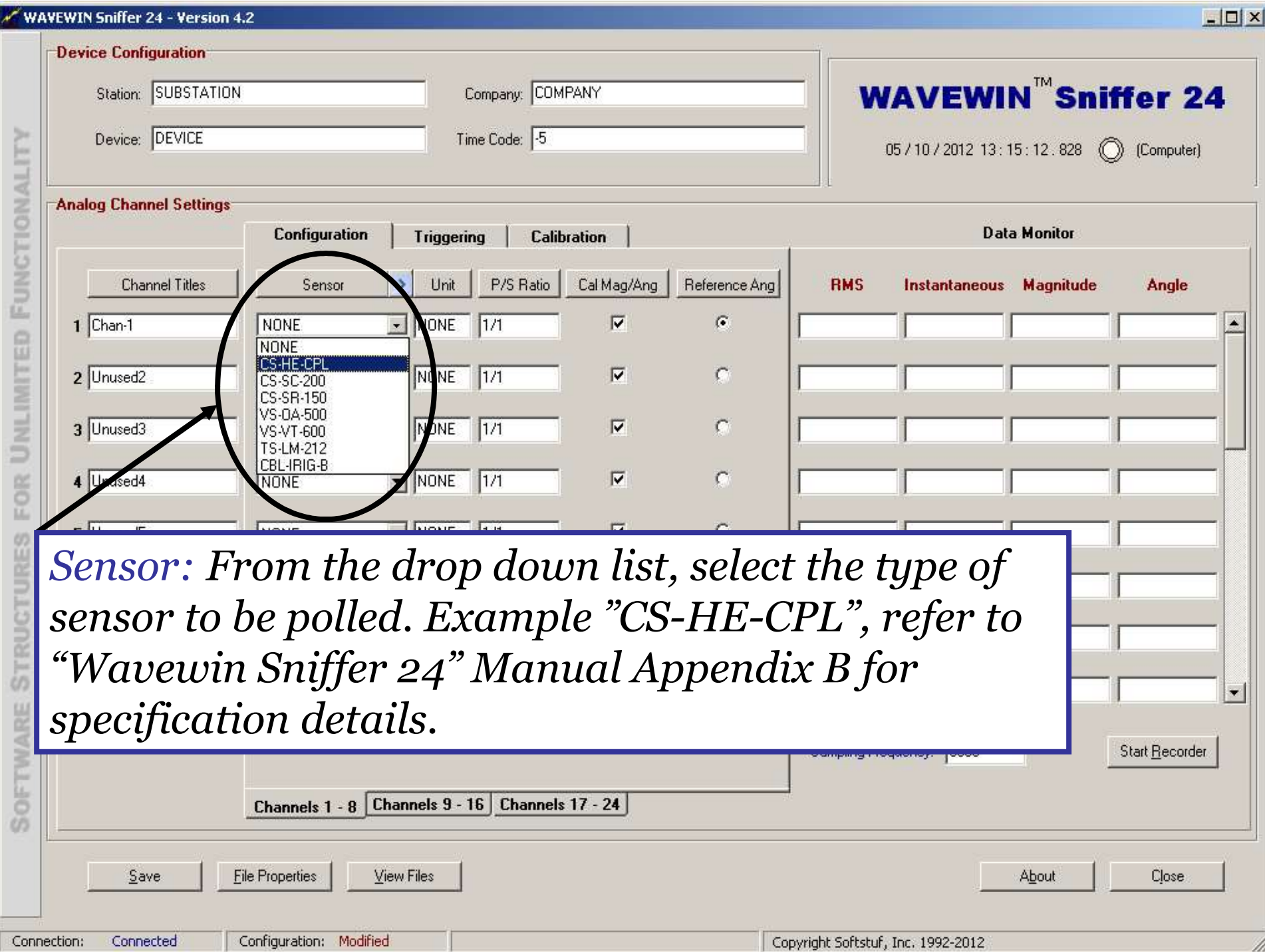

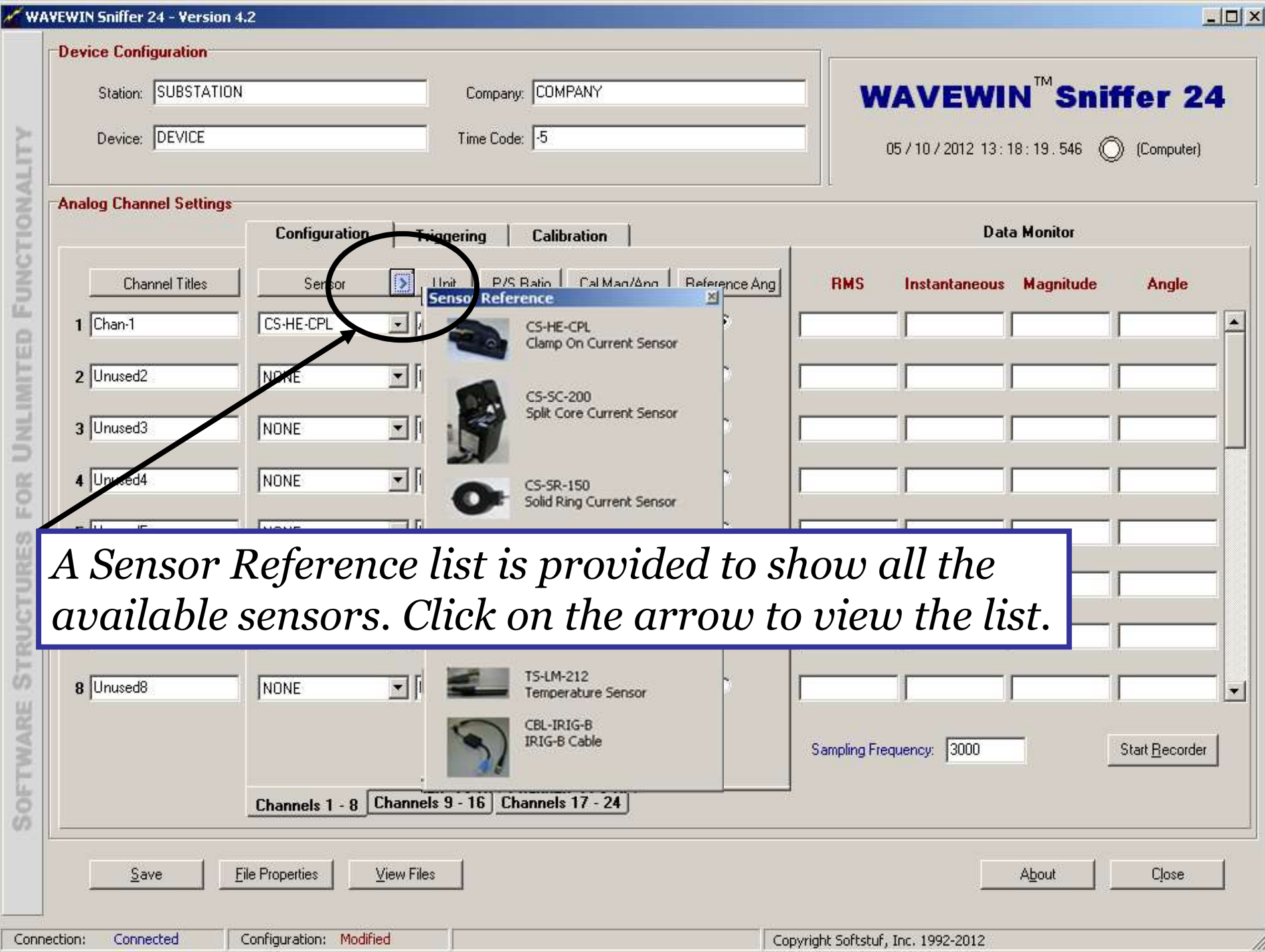

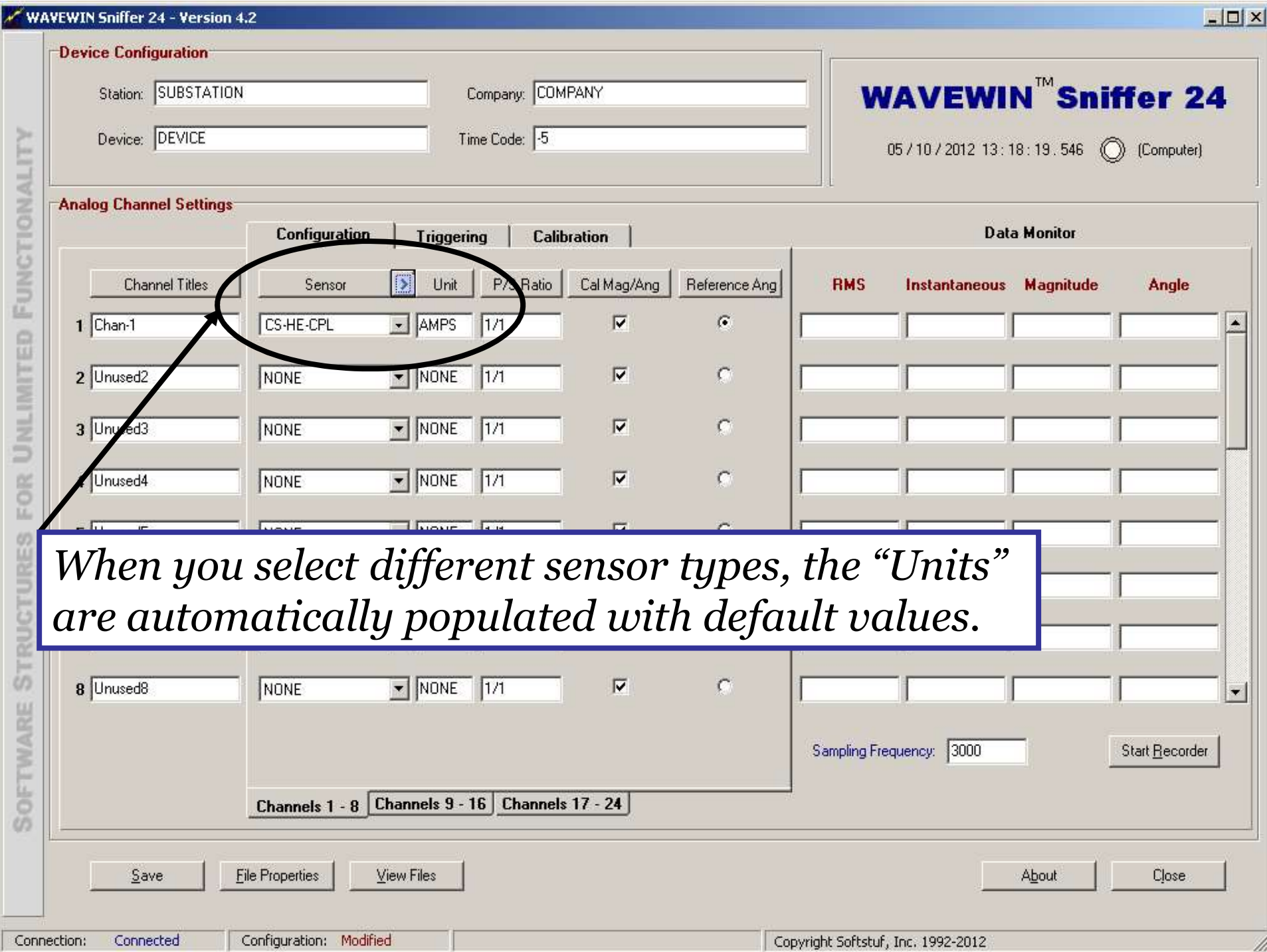

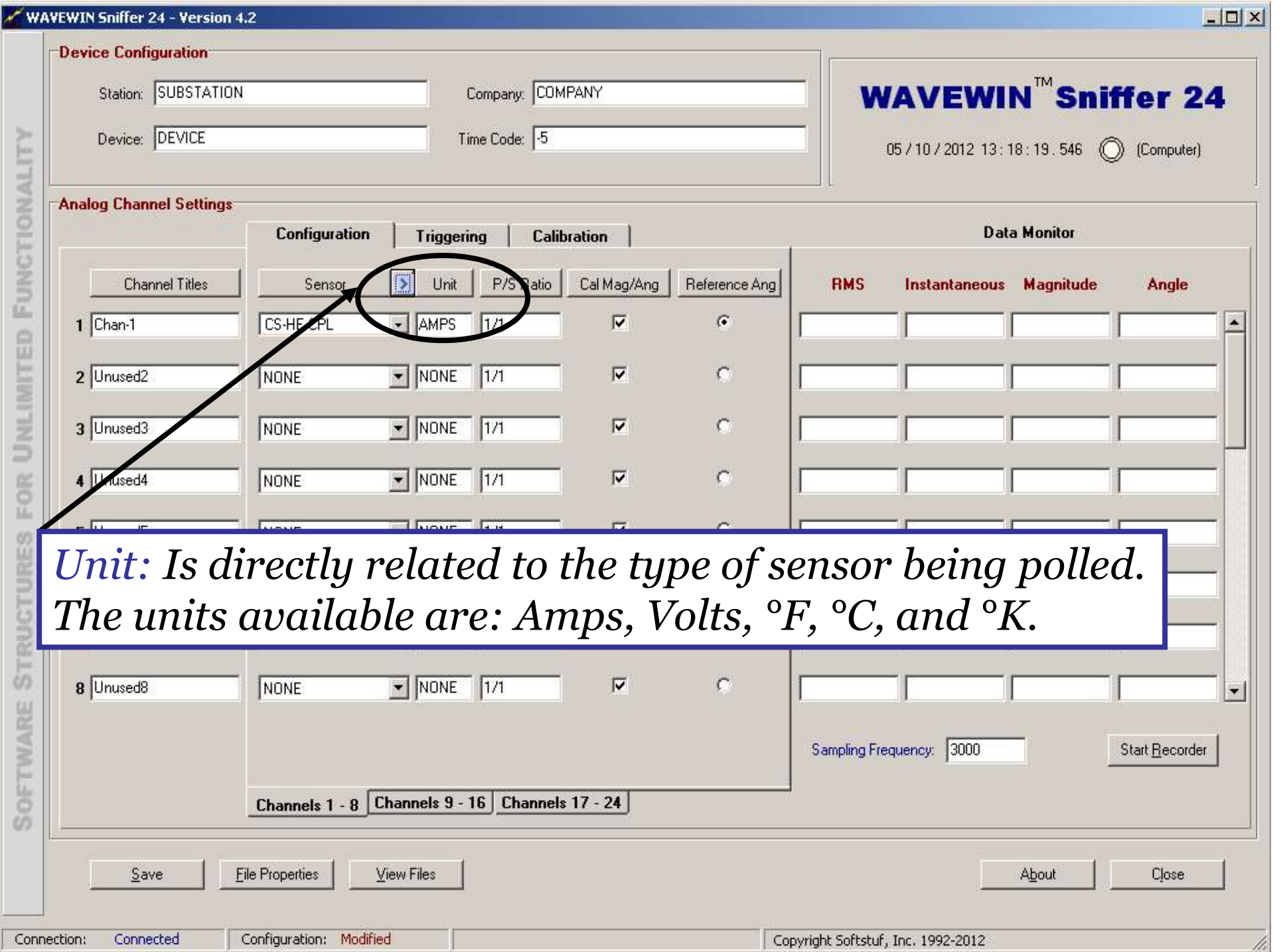

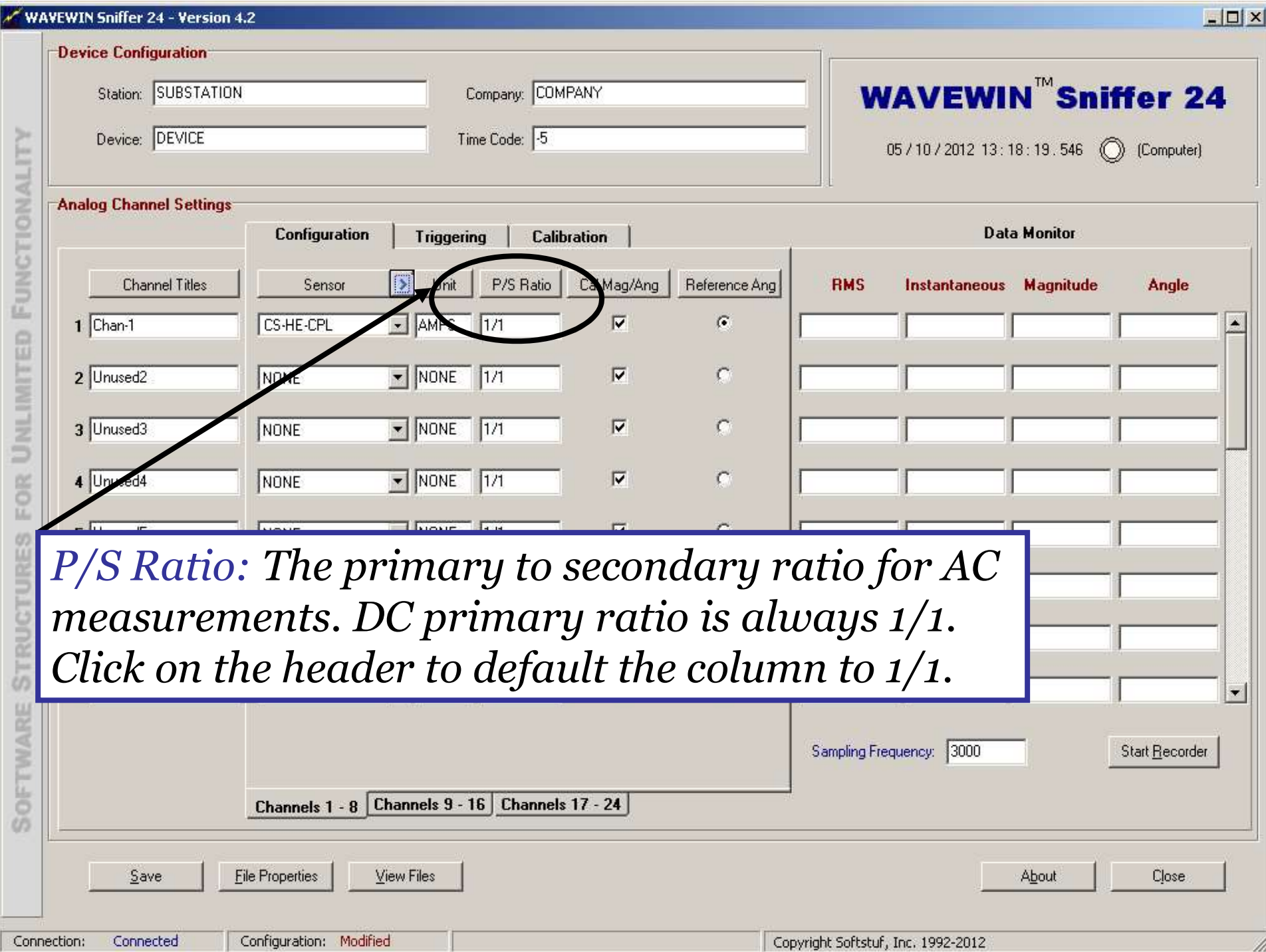

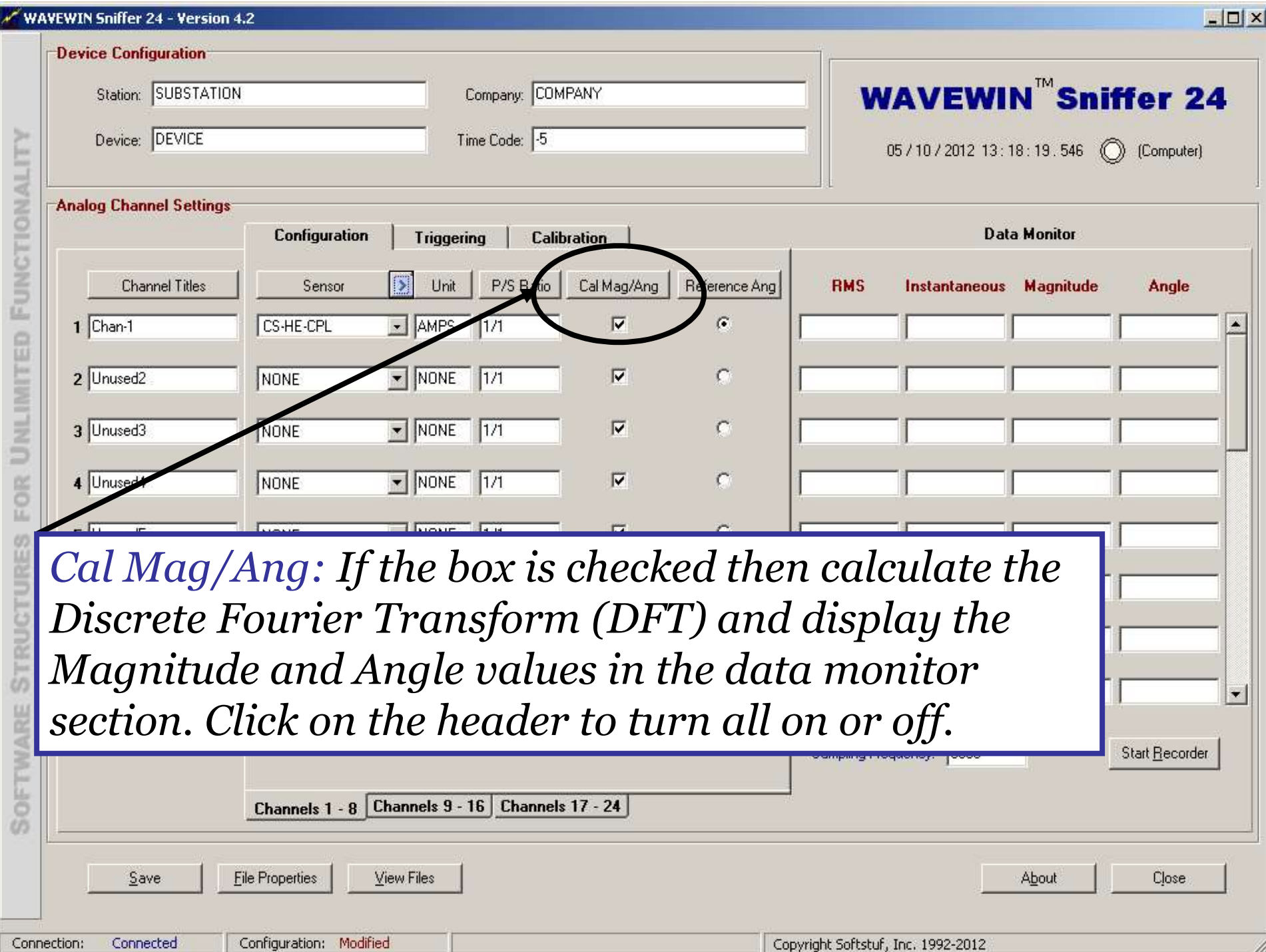

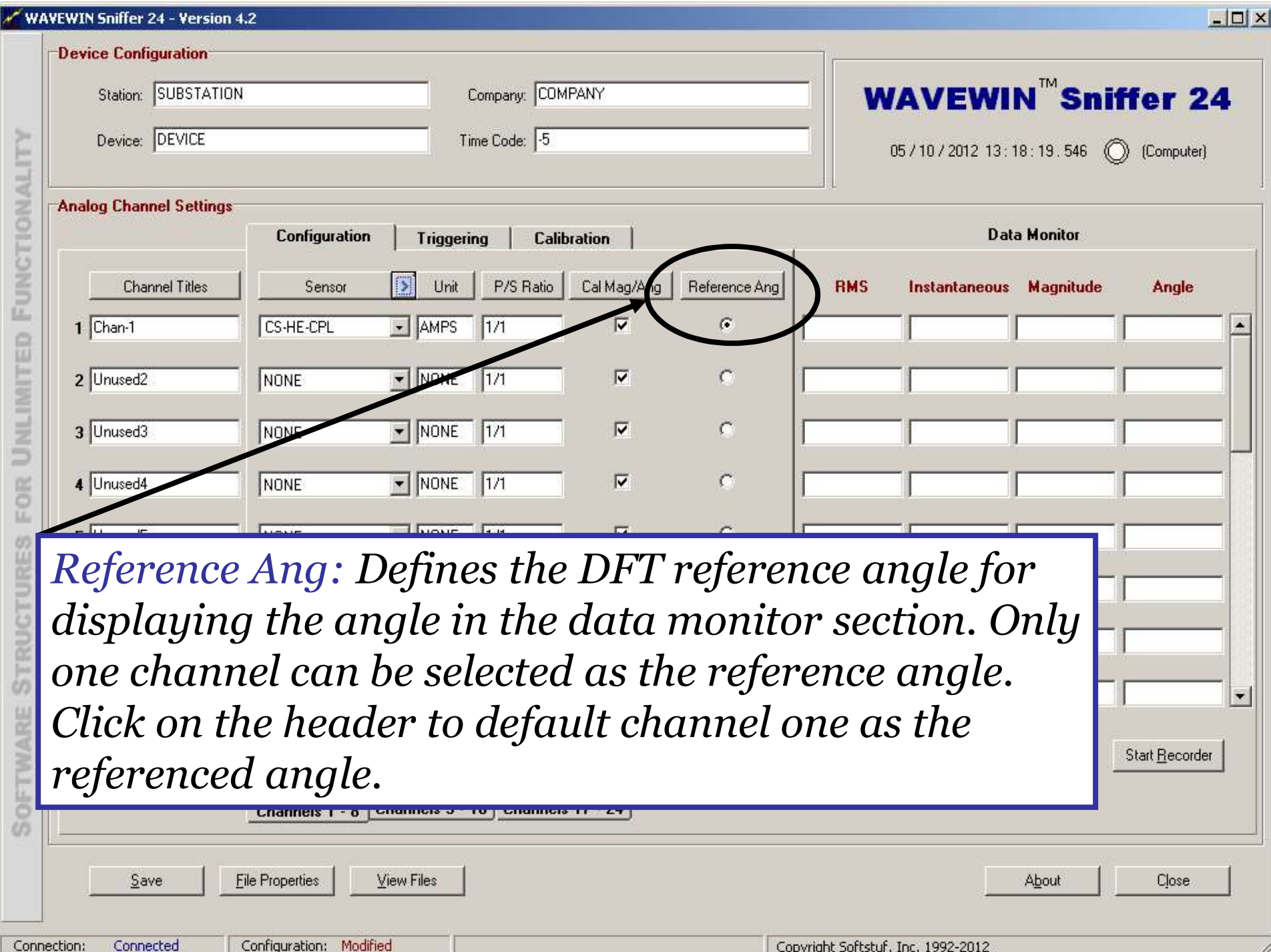

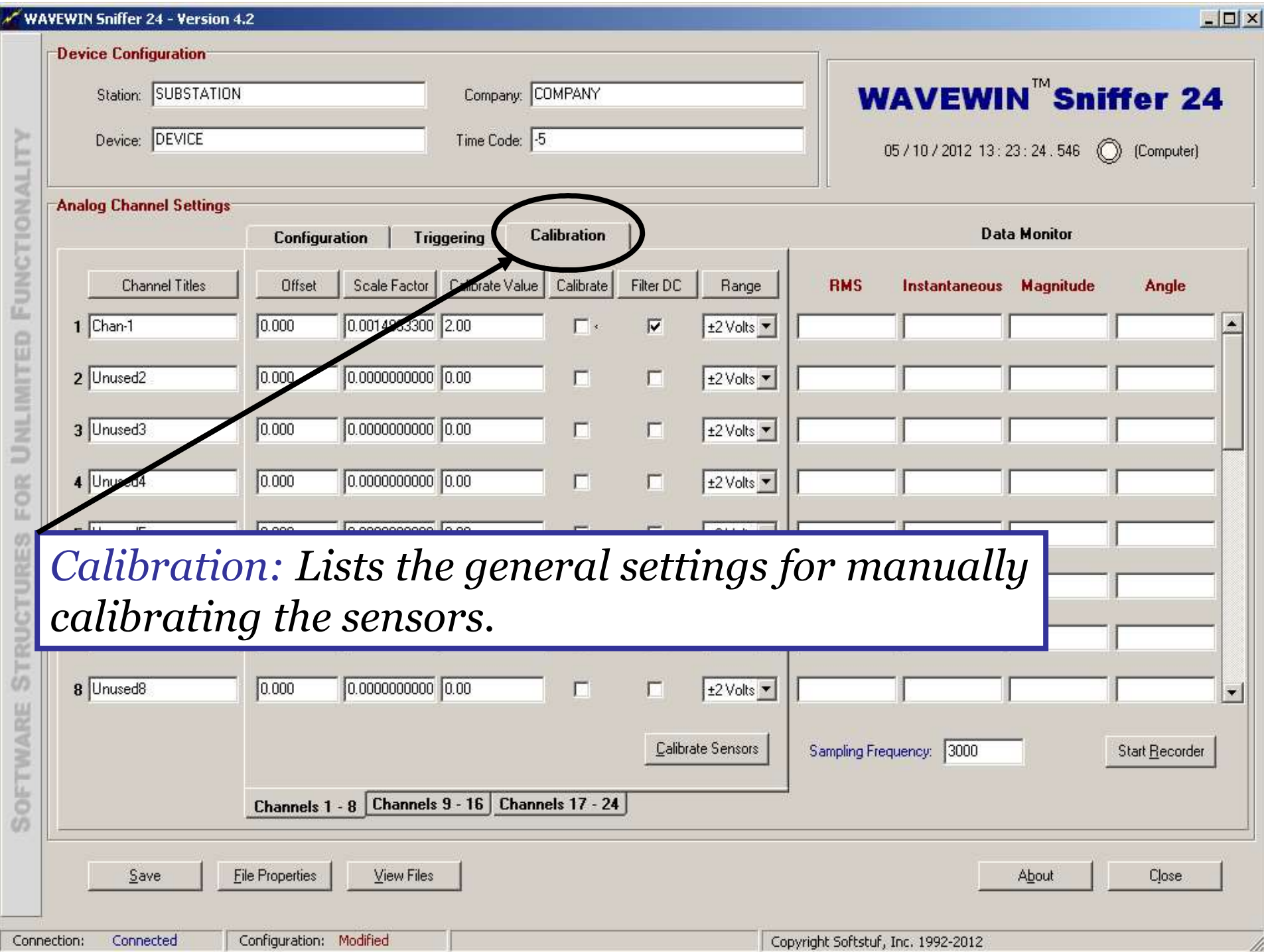

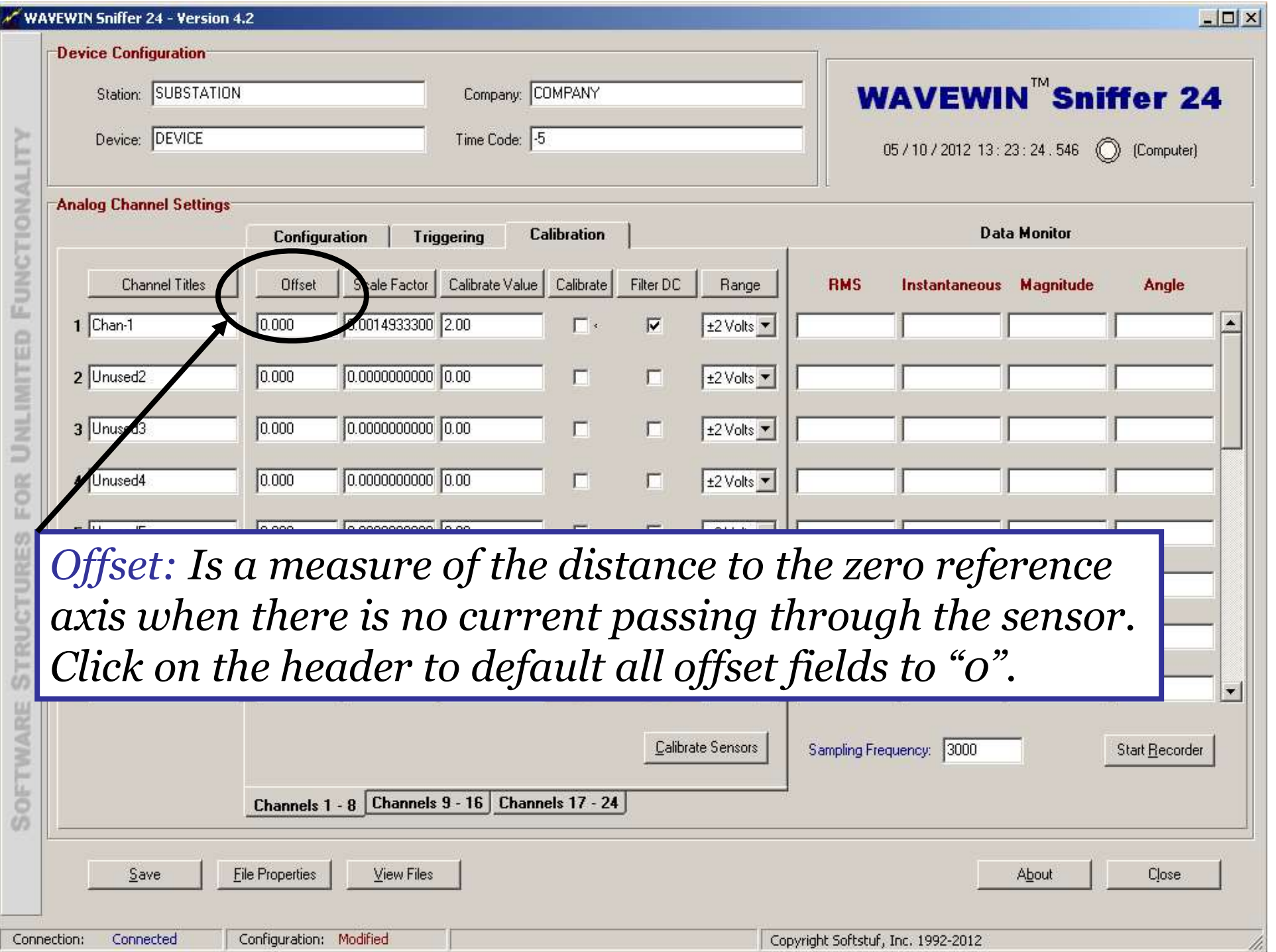

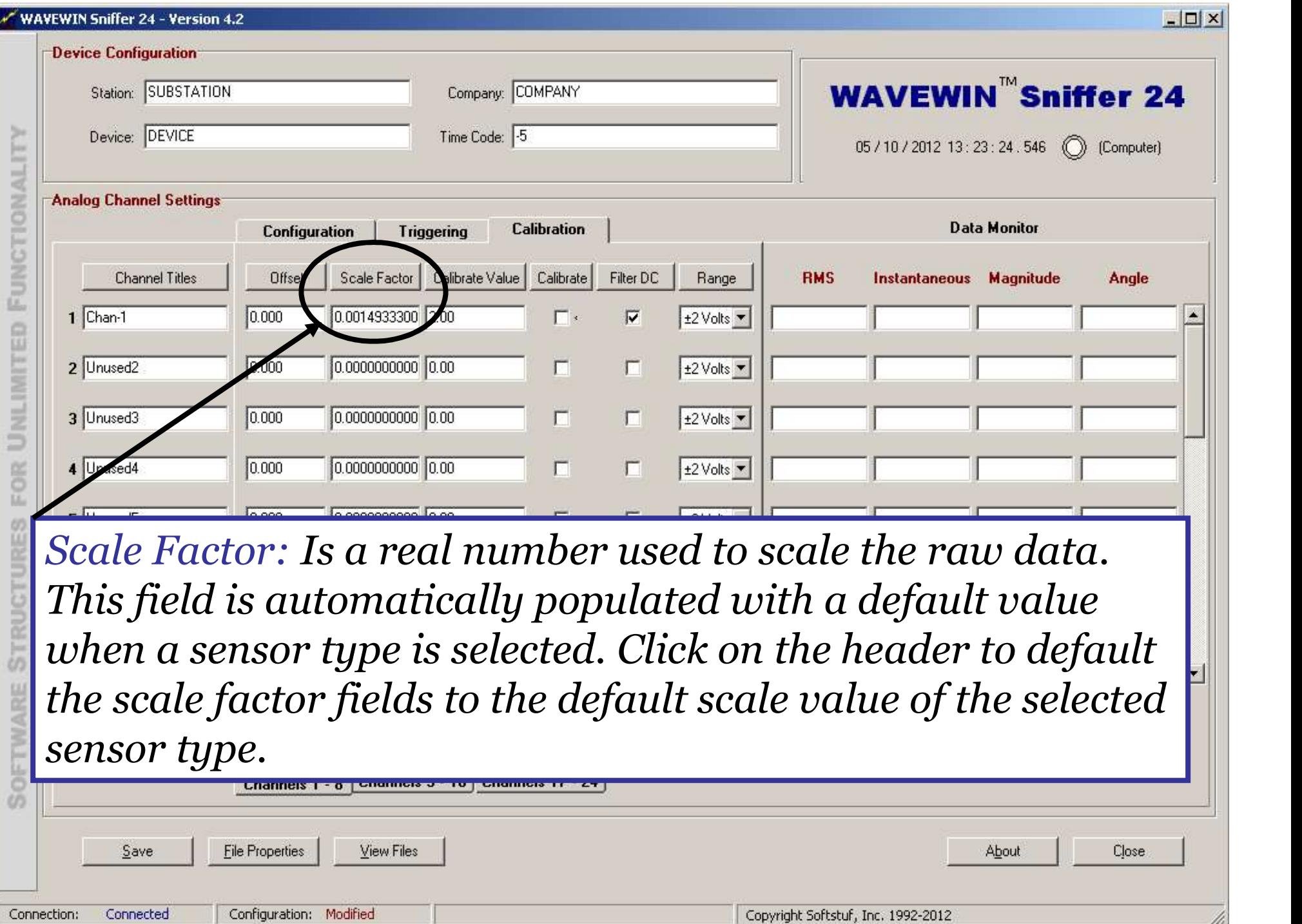

11.

and the

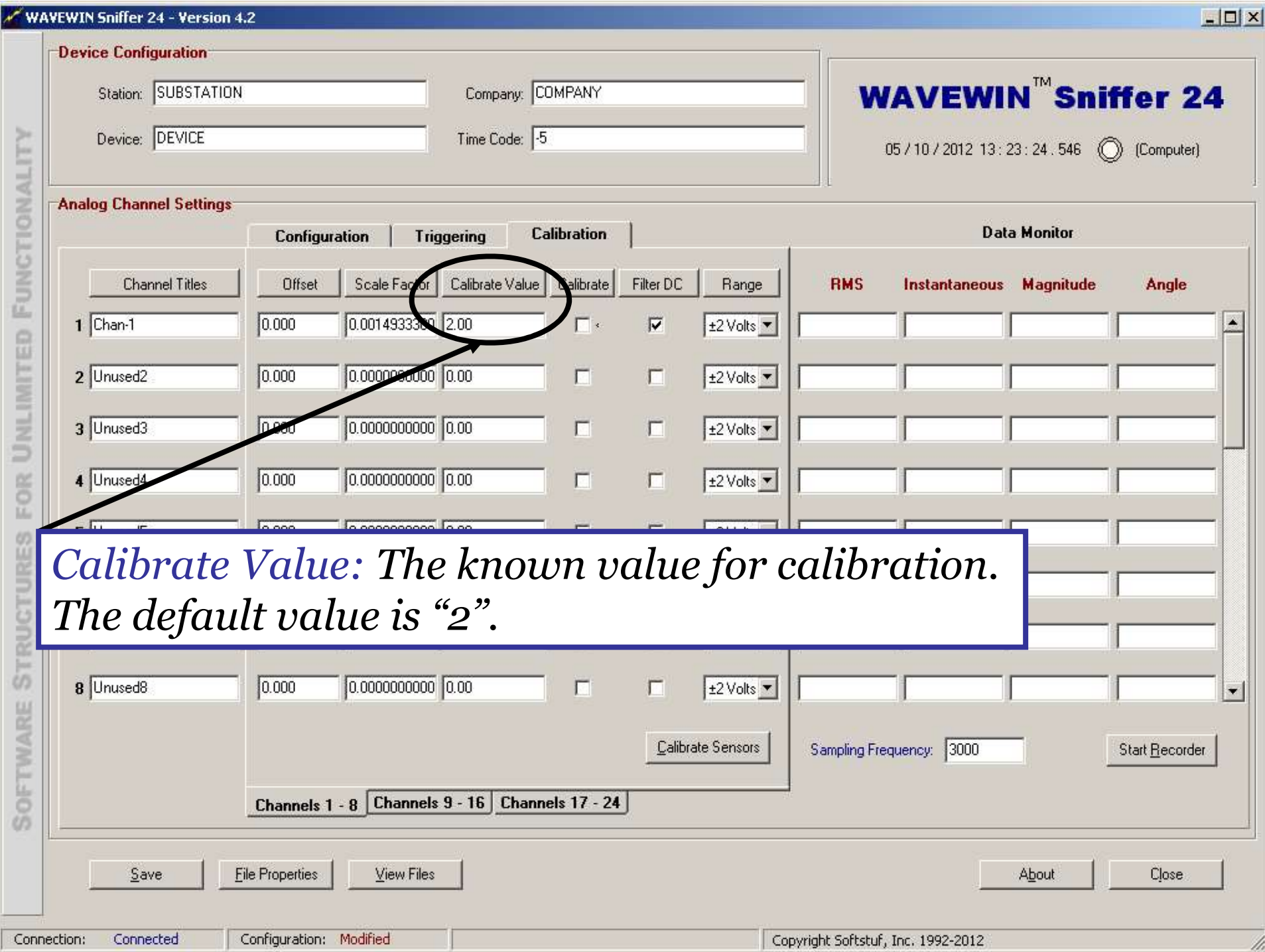

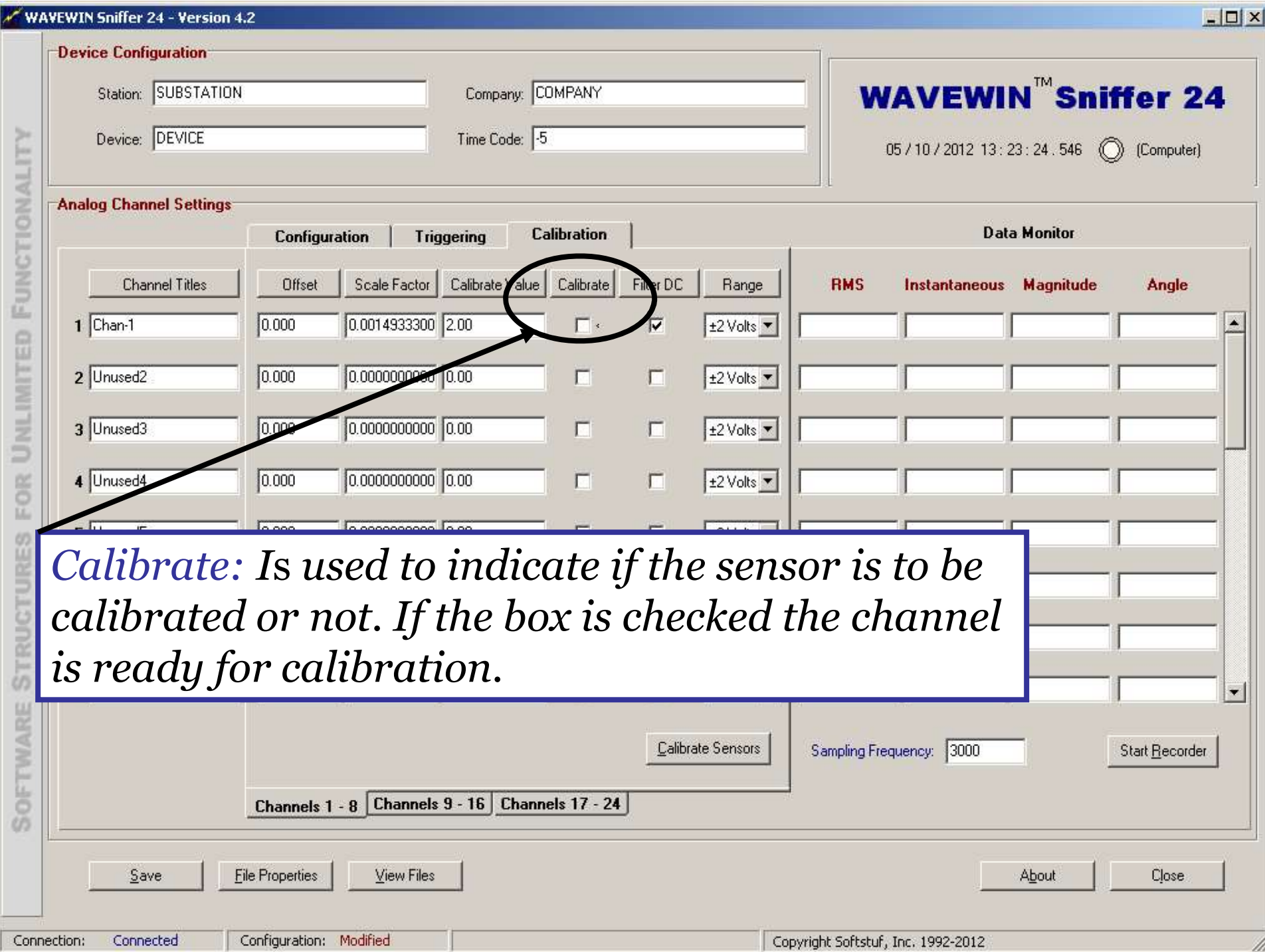

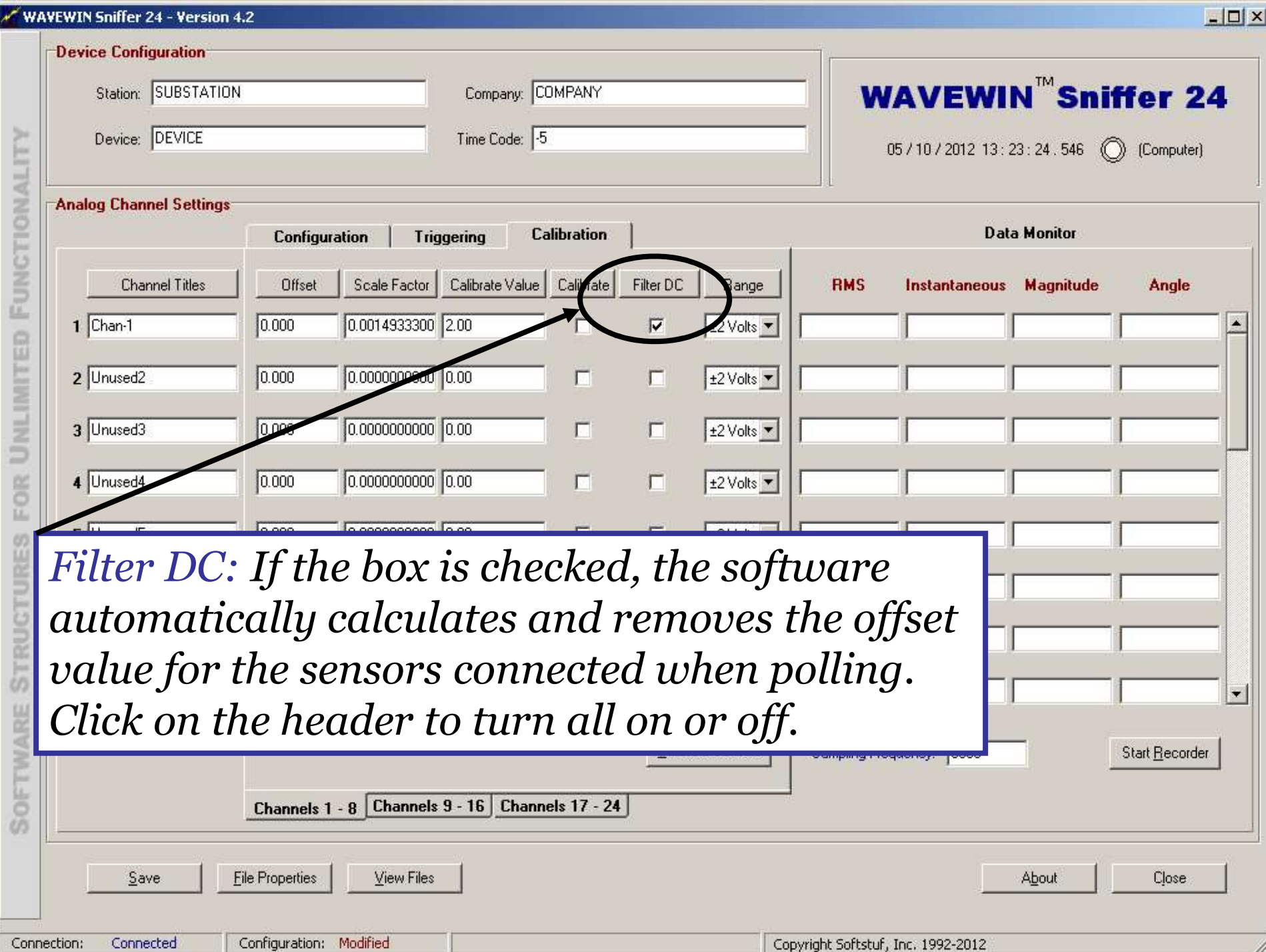

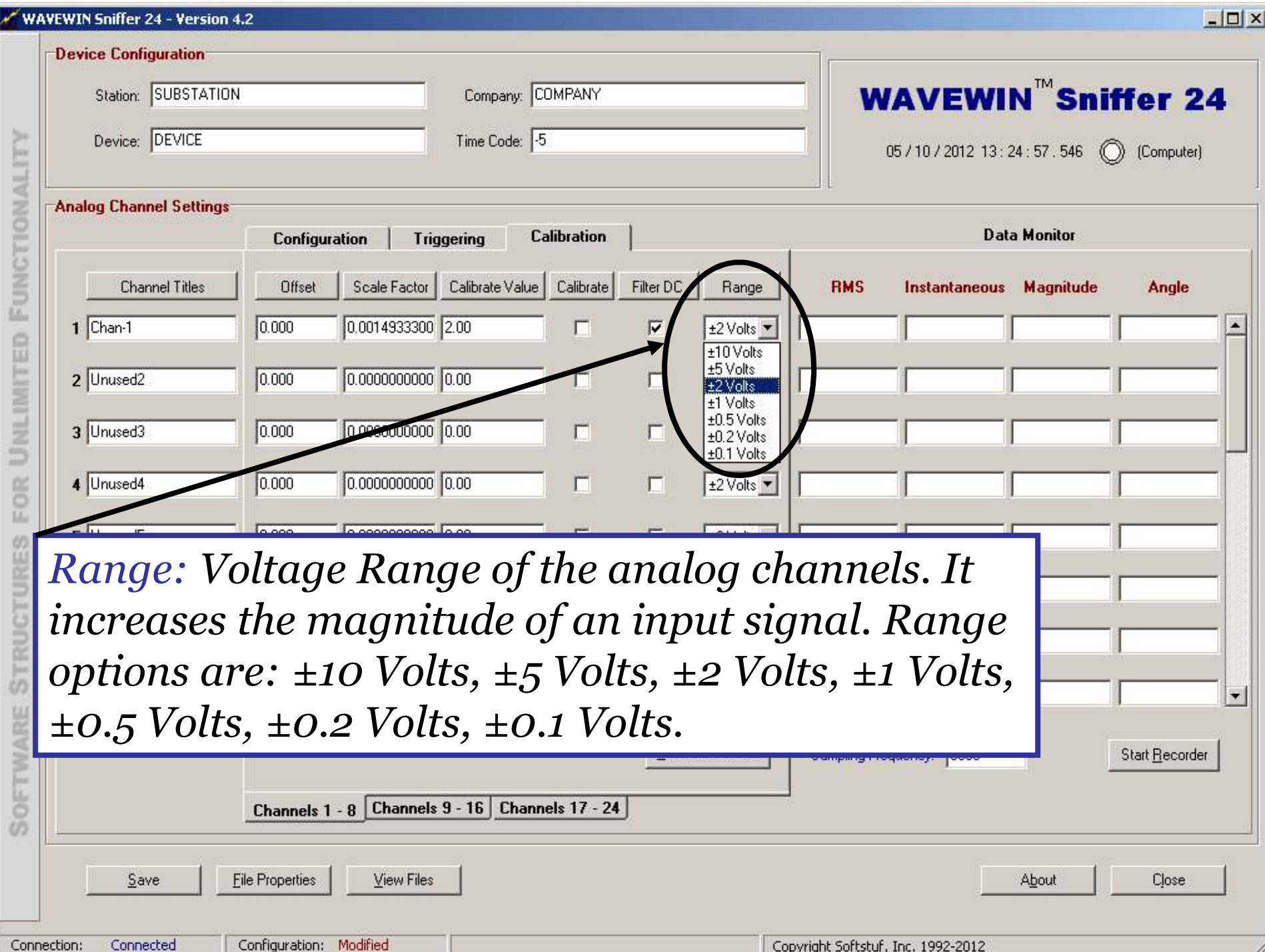

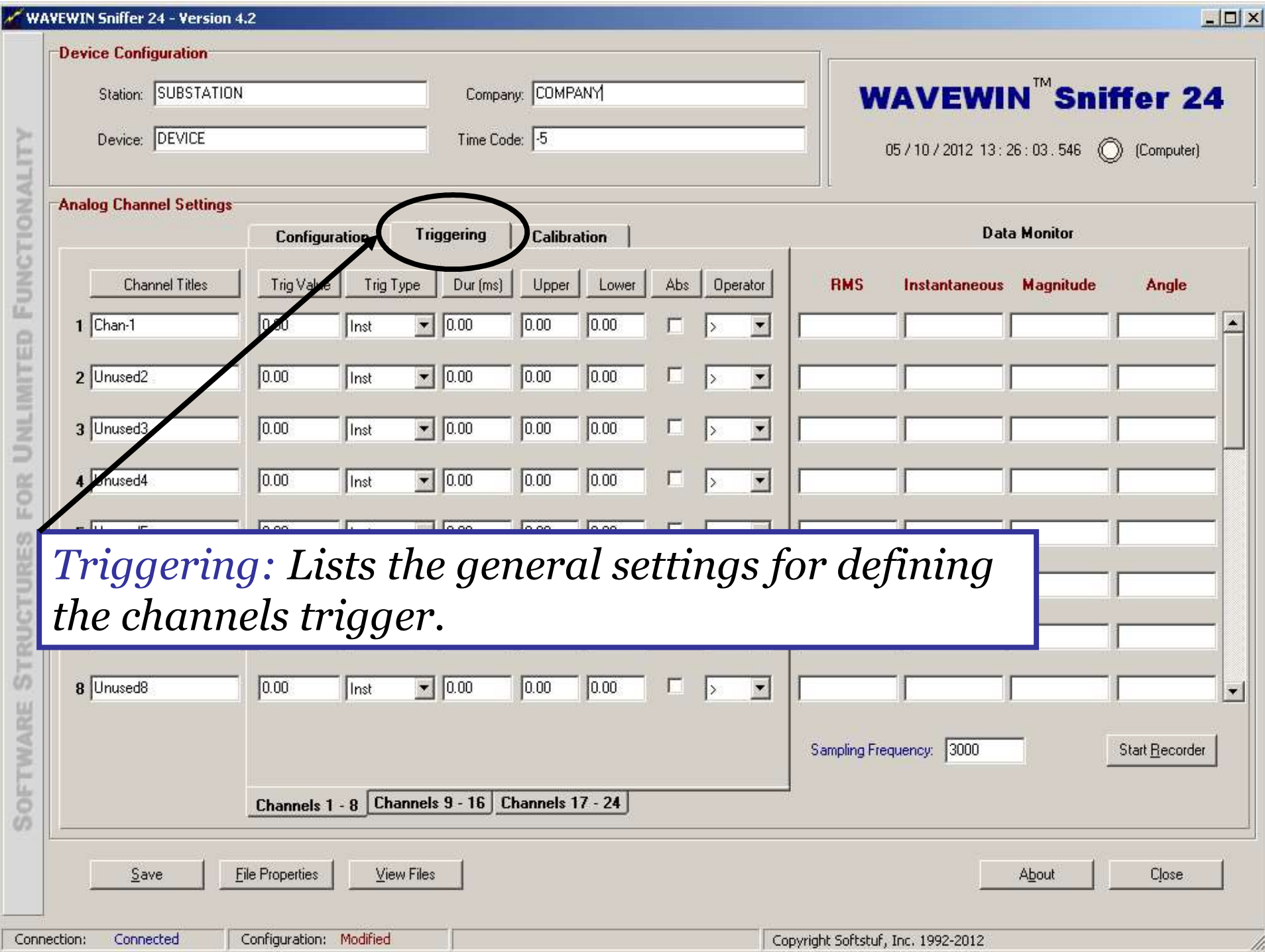

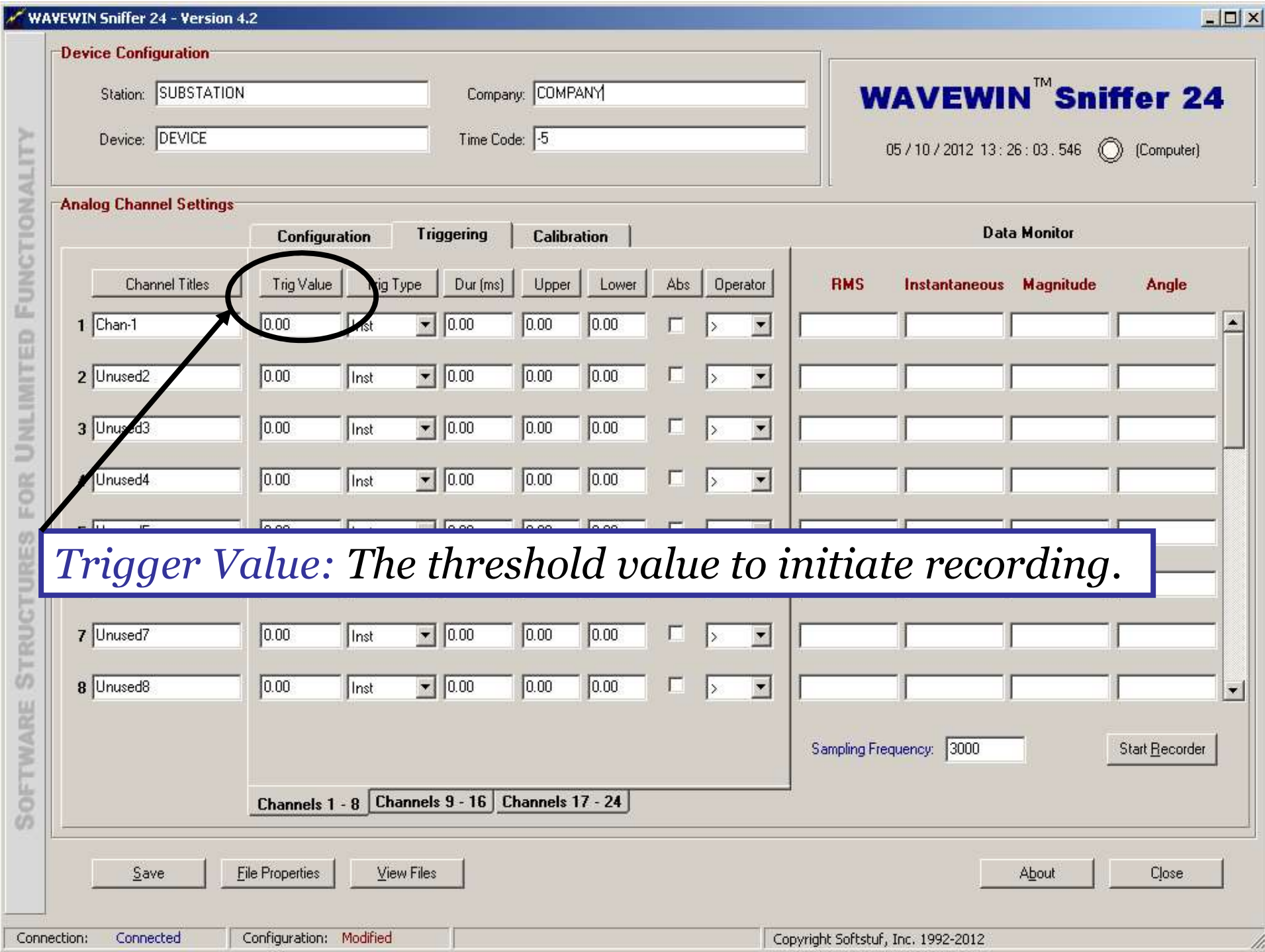

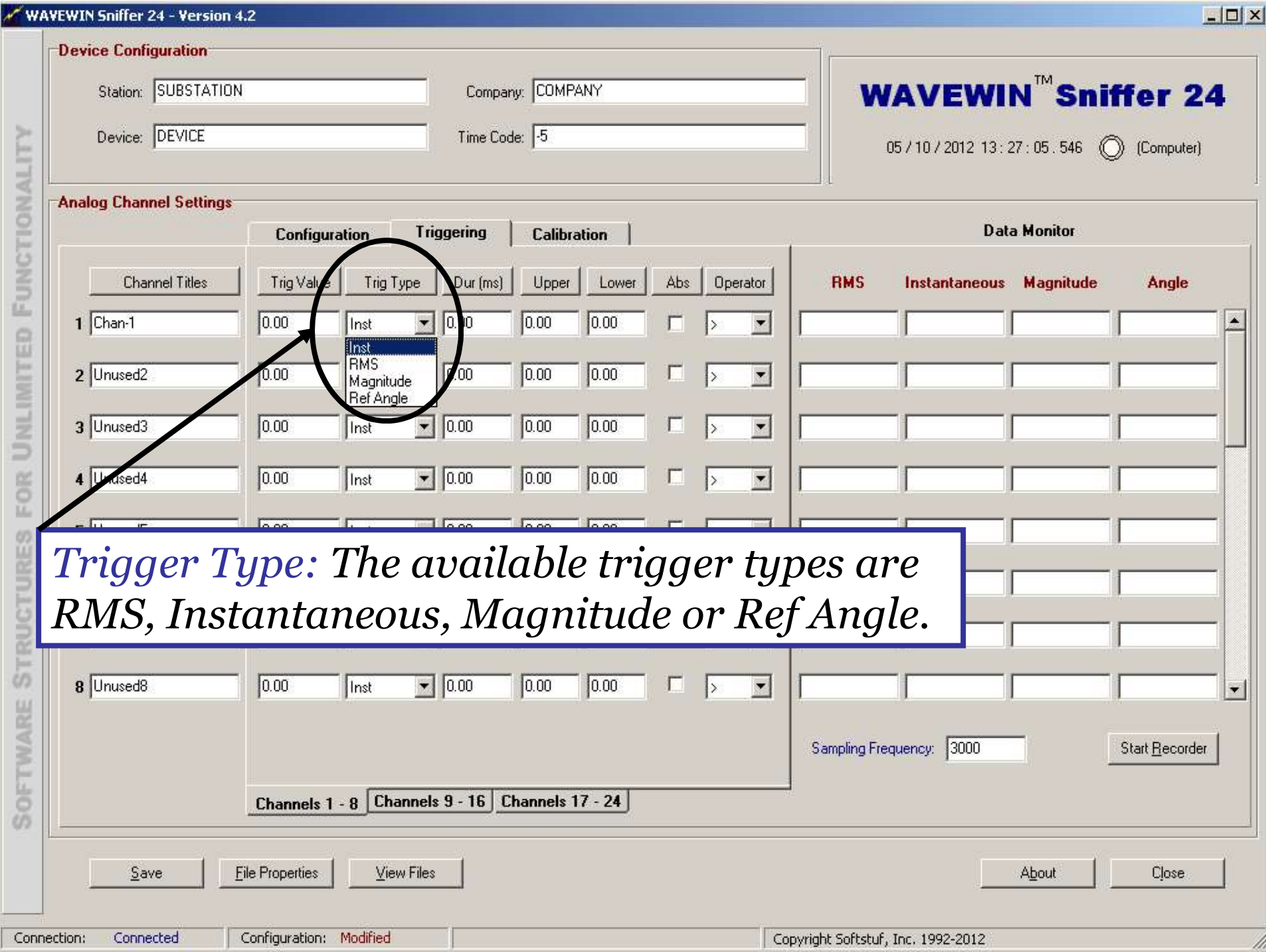

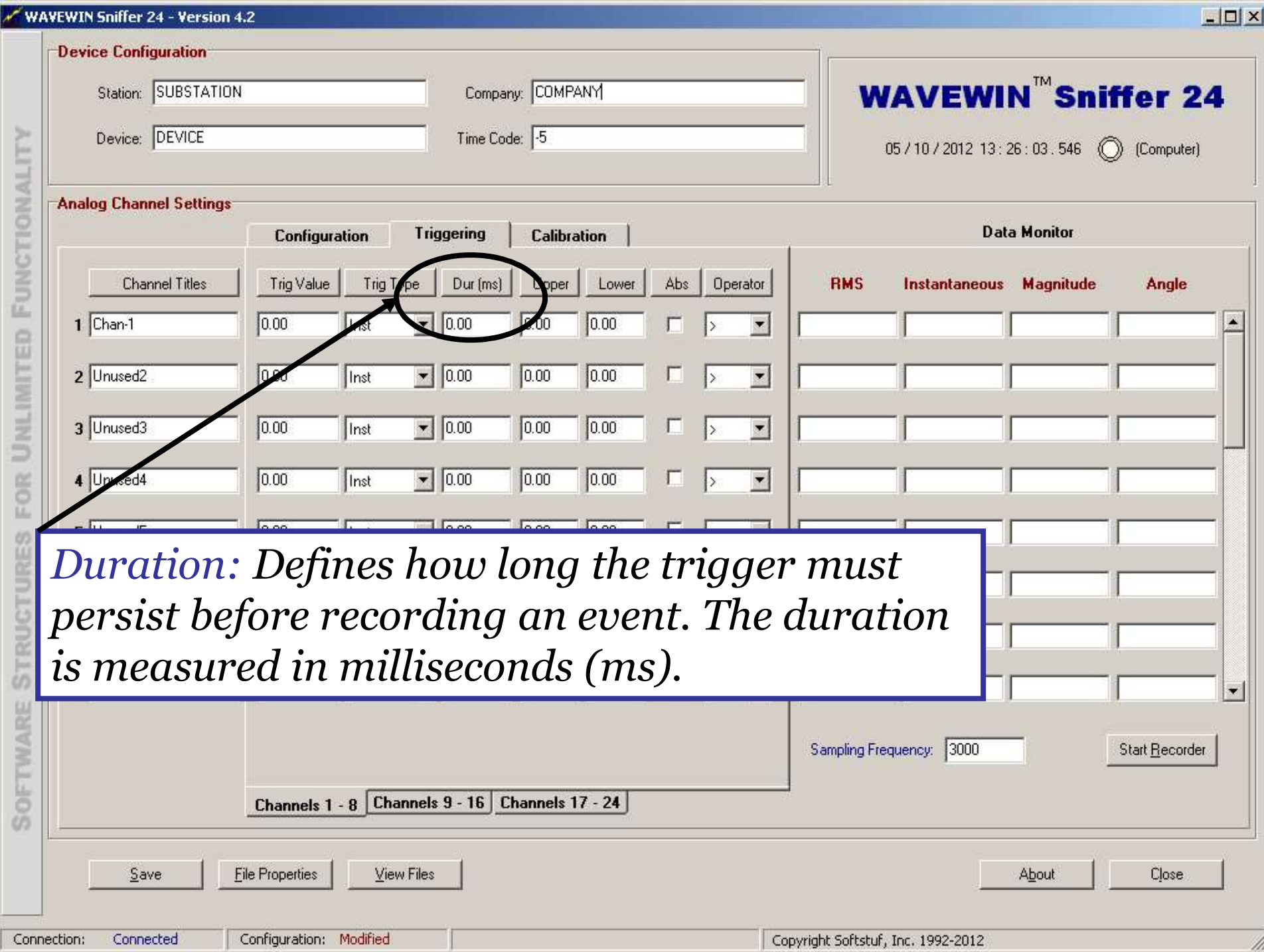

![](_page_28_Picture_12.jpeg)

![](_page_29_Picture_9.jpeg)

![](_page_30_Picture_12.jpeg)

![](_page_31_Picture_16.jpeg)

![](_page_32_Picture_9.jpeg)

![](_page_33_Picture_6.jpeg)

![](_page_34_Picture_3.jpeg)

![](_page_35_Picture_14.jpeg)

![](_page_36_Picture_16.jpeg)

![](_page_37_Picture_14.jpeg)

![](_page_38_Picture_6.jpeg)

![](_page_39_Picture_3.jpeg)

![](_page_40_Picture_27.jpeg)

![](_page_41_Picture_3.jpeg)

#### End of Operations Guide

![](_page_42_Picture_1.jpeg)